## Modélisation des objets

Diagramme ECB

## Identification des objets

- Identifier les objets (et classes) est la tâche la plus importante de la **conception orientée objet**
- Il n'y a pas de « formule magique »:
	- Besoin de bonnes **techniques**
	- Besoin de **connaissance** du domaine d'application
	- Besoin d**'expérience** à concevoir des systèmes
- Processus **itératif**

### Approches

### Basée sur les **scénarios**

• Identifier les objets, leurs attributs et méthodes par scénario

### Approche **grammaticale**

• Substantifs et verbes

### Baser l'identification sur les choses **tangibles** du domaine

- Analyse du domaine
- Structures de données qui leur sont appropriées

### Approche **comportementale**

• Identifier les objets selon ce qui participe à chaque comportement du système

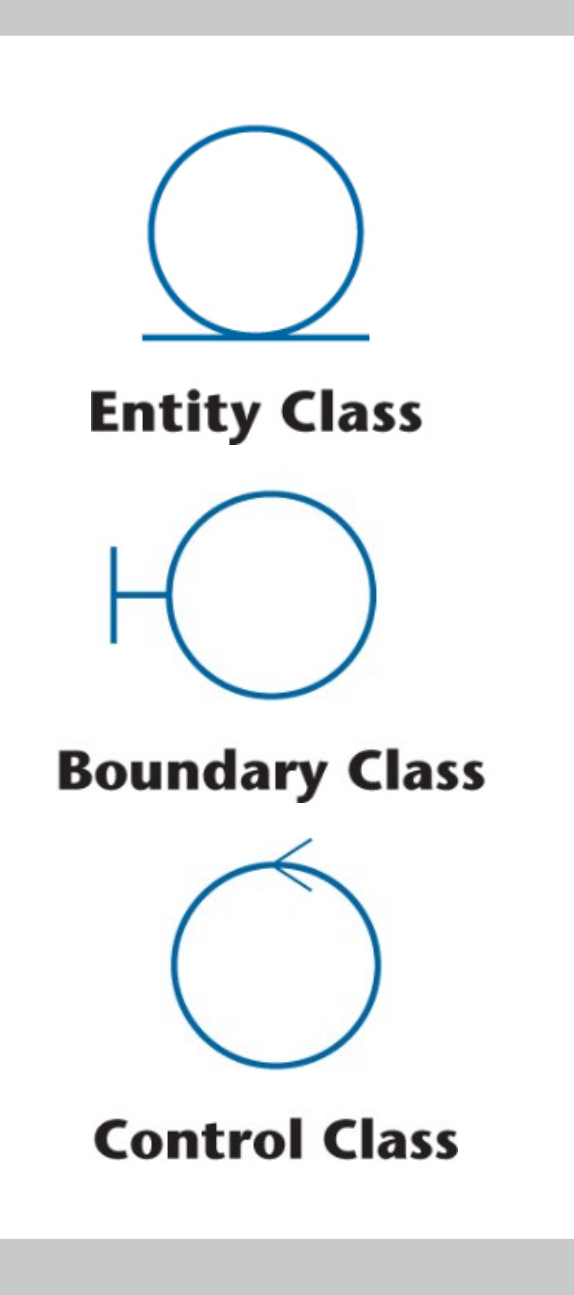

### Extraction des classes

- Identifier quels concepts seront présents dans le design
- Classes d'**entité**
	- Concepts et information qui vit et persiste dans le logiciel
- Classes d'**interface**
	- Interactions entre le système et l'environnement/acteurs
- Classes de **contrôle**
	- Calculs et algorithmes complexes

Utiliser un **diagramme de classes participantes UML**  pour représenter un premier modèle conceptuel du système

### Association entre classes

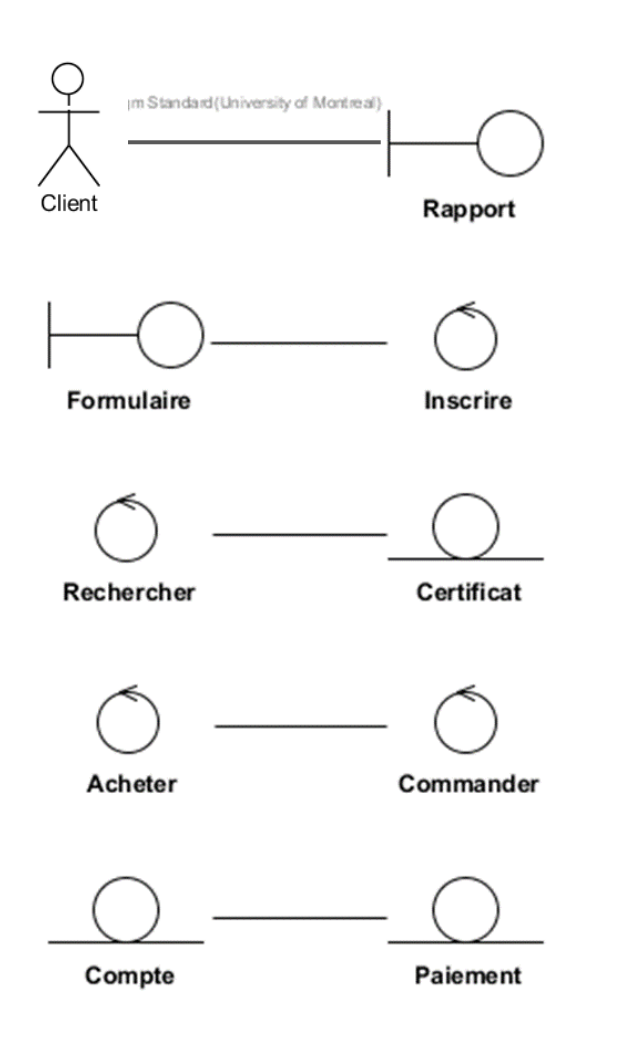

# Exemple

- Classes d'**entité**
	- **Comptes**
- Classes d'**interface**
	- **Page d'accueil**
	- **Page d'ouverture**
- Classes de **contrôle**
	- **Afficher**
	- **Afficher erreur**
	- **Validation nom+mdp**

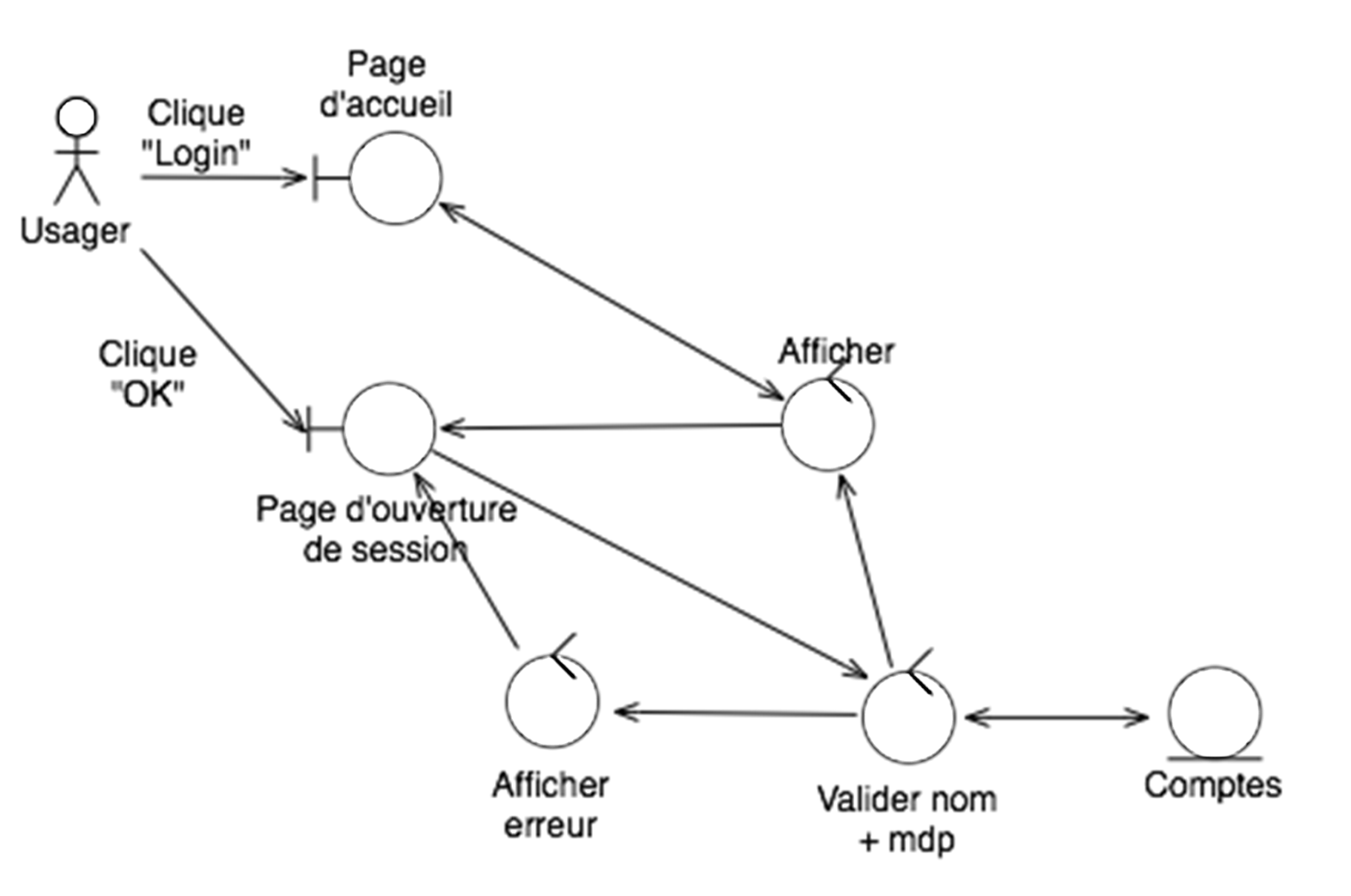

# Modélisation des entités

Une classe entité est une classe métier qui provient du domaine

Persiste lors de l'exécution d'un CU et permet de stocker les données pertinentes

### Méthode d'extraction

- Étape 1: Décrire l'information du système en **un seul paragraphe**
- Étape 2: **Identifier les noms** dans ce paragraphe

# Quels noms représentent des objets?

#### Pour justifier l'inclusion

- Le système doit-il **mémoriser** plus d'un élément de ce type ?
- S'agit-il d'un élément **unique** que le système doit connaître ?
- Entre-t-il dans le **cadre** de la portée du système ?
- Est-ce un élément qui constitue un **attribut** d'un autre élément ?

#### Pour justifier l'exclusion

- Cet élément est-il le **synonyme** d'un autre déjà identifié ?
- Est-ce seulement une **sortie**
	- produite par le système à partir d'autres informations déjà identifiées ?
	- ayant pour effet d'enregistrer d'autres informations déjà identifiées ?

## Centre de données #GYM

- #GYM est un centre sportif qui offre des services pour différentes activités physiques.
- Les clients peuvent y adhérer et devenir membres. Pour cela, le client doit se présenter à la réception du centre. L'agent lui demande ces informations personnelles, et l'enregistre dans le logiciel #GYM. Ceci crée le nouveau membre et lui assigne un numéro unique à neuf chiffres.
- Les professionnels peuvent fournir des séances de service. Pour fournir un service chez #GYM, le professionnel doit se présenter à la réception du centre. Si c'est un nouveau professionnel, l'agent lui crée un compte de façon similaire à un membre. Pour créer une séance de service, l'agent envoie l'information: numéro du professionnel, capacité maximale, date et heure (début et fin), récurrence, code de service.
- Pour accéder à #GYM, il faut présenter son numéro à l'agent. Si le numéro est valide, le mot *Validé* apparait sur l'écran. Si le numéro est invalide, la raison est affichée, comme « Numéro invalide » ou « Membre suspendu » et l'accès est refusé.
- Pour participer à un cours ou obtenir tout autre service d'un professionnel, le membre doit s'inscrire à la séance. Grâce à l'agent, il sélectionne une séance, l'application lui demande de confirmer son inscription. Avant accéder à la séance, il devra confirmer sa présence à la réception.
- Pendant la journée, l'agent utilise le logiciel du Centre des Données #GYM pour faire la gestion des membres et des enregistrements de professionnels.

## Centre de données #GYM

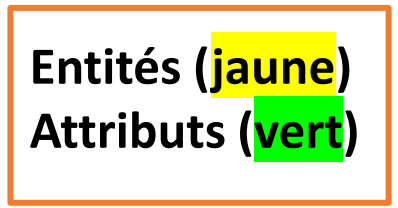

- #GYM est un centre sportif qui offre des **services** pour différentes activités physiques.
- Les clients peuvent y adhérer et devenir membres. Pour cela, le client doit se présenter à la réception du centre. L'agent lui demande ces *informations personnelles*, et l'enregistre dans le logiciel #GYM. Ceci crée le nouveau membre et lui assigne un numéro unique à neuf chiffres.
- Les professionnels peuvent fournir des séances de service. Pour fournir un service chez #GYM, le professionnel doit se présenter à la réception du centre. Si c'est un nouveau professionnel, l'agent lui crée un compte de façon similaire à un membre. Pour créer une séance de service, l'agent envoie l'information: numéro du professionnel, capacité maximale, date et heure (début et fin), récurrence, code de service.
- Pour accéder à #GYM, il faut présenter son numéro à l'agent. Si le numéro est valide, le mot *Validé* apparait sur l'écran. Si le numéro est invalide, la raison est affichée, comme « Numéro invalide » ou « Membre suspendu » et l'accès est refusé.
- Pour participer à un cours ou obtenir tout autre service d'un professionnel, le membre doit s'inscrire à la séance. Grâce à l'agent, il sélectionne une séance, l'application lui demande de confirmer son inscription. Avant accéder à la séance, il devra confirmer sa présence à la réception.
- Pendant la journée, l'agent utilise le logiciel du Centre des Données #GYM pour faire la gestion des membres et des enregistrements de professionnels.

# Cas d'utilisation

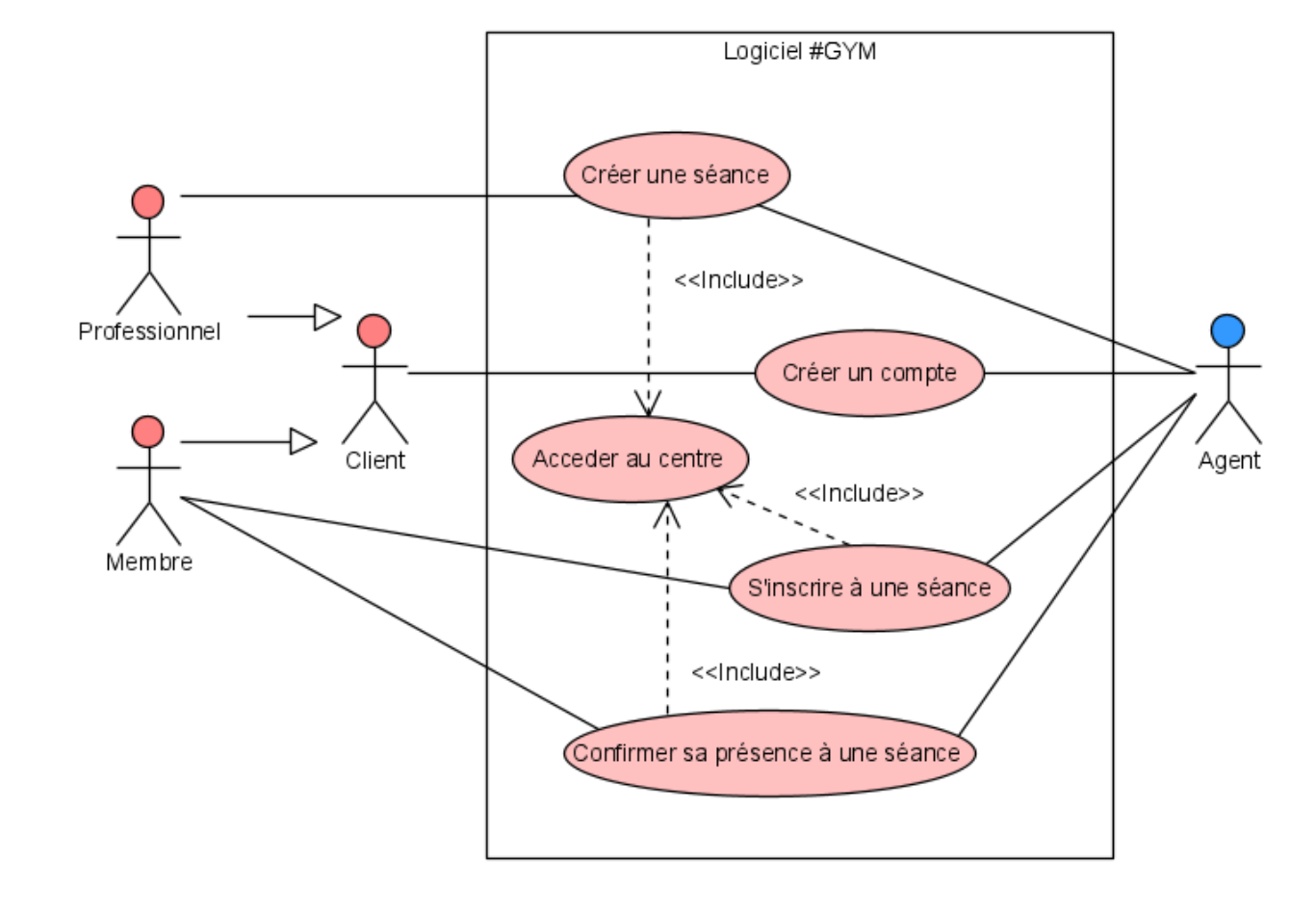

## Classe d'interface

- Facile à identifier
- Issue directement de la maquette du GUI
	- Input/Output
	- Interfaces systèmes
	- Interaction entre interface (ex: GUI) et les utilisateurs
	- Écran de saisie, écran de sortie, rapports imprimés
- Au moins une interface pour chaque **association** entre un acteur et un CU
- En général, les interfaces vivent seulement le temps du déroulement du CU concerné

## Classe d'interface d'entrée

- Un seul écran devrait être suffisant pour les 5 CU de GYM
	- Créer une séance
	- Créer un compte
	- Accéder au centre
	- S'inscrire à une séance
	- Confirmer sa présence
- $\Rightarrow$  Donc une seule classe d'interface pour la saisie d'entrées est suffisante

### Classe d'interface de sortie

- Aucun rapport ou exportation de données n'est requis à ce stade  $\Rightarrow$ Donc aucune classe d'interface n'est nécessaire pour la sortie
- En cas de production de rapports, si leur contenu est différent  $\Rightarrow$ Chacun est modélisé par une classe d'interface distincte

## Classe de contrôle

- Modélise le comportement de l'application
	- Réalise et accomplis un CU
- Fait la jonction entre interfaces et entités
- Contient les règles applicatives et les isolent des interfaces et des entités
- Pour GYM, nous en avons identifié 6 jusqu'à présent.

## Modèle d'objet (itération 1)

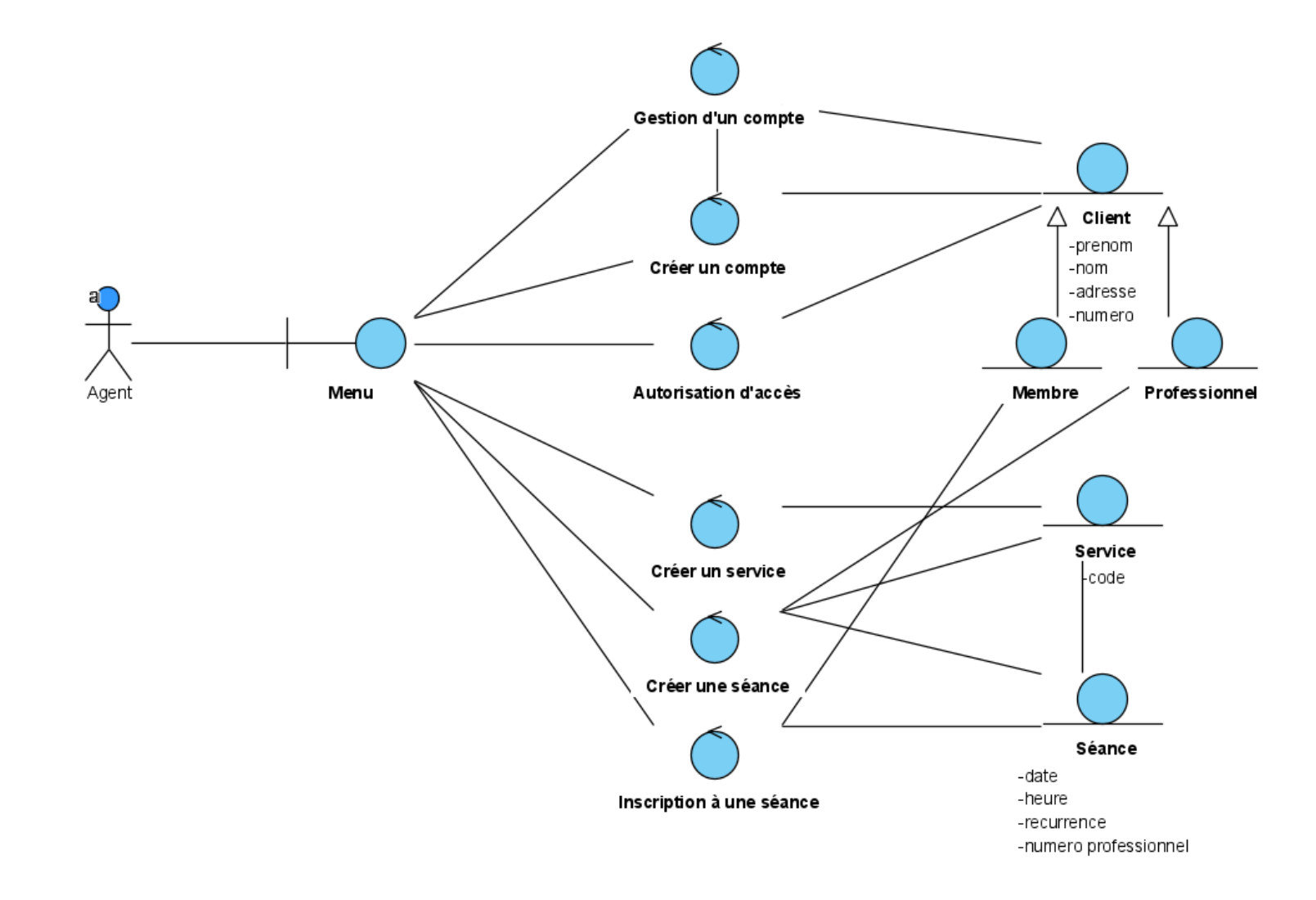

# Directives pour modèle d'objets

Les bonnes pratiques  $\odot$ 

### Patron Entité-Contrôle-Interface

- Les acteurs n'interagissent qu'avec des classes d'interfaces
- Les entités représentent les données du système
- Les contrôles sont les médiateurs entre interfaces et entités

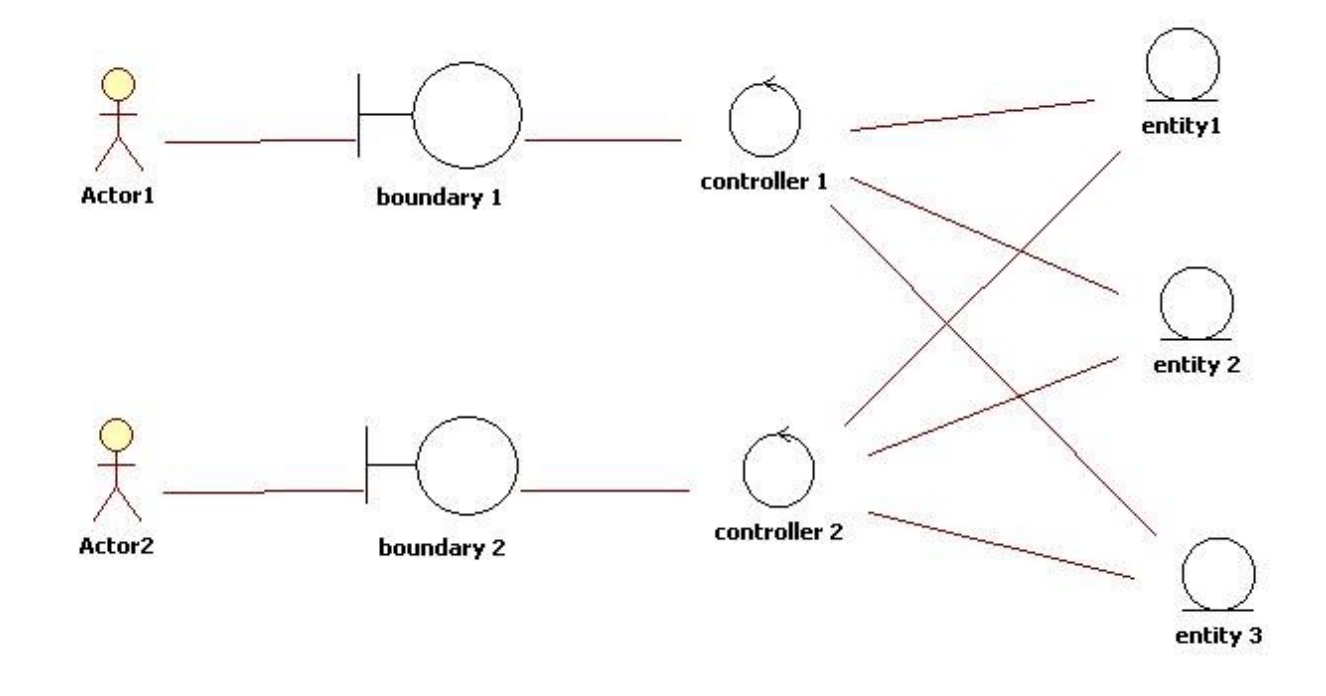

### Règles pratiques à suivre

- **Entités** issues du modèle du domaine ne comportent **que des attributs**
- **Contrôles ne comportent que des opérations**
	- Chaque contrôle est généralement associé à un CU et vice versa
	- Peut décomposer un CU complexe en plusieurs contrôles
- **Contrôles peuvent être associés à tous les types de classes**
	- Contrôle vers interface, vers entité ou vers autre contrôle (et l'inverse)
- **Interfaces peuvent contenir des attributs et opérations**
	- Attributs représentants des informations ou paramètres saisis par l'utilisateur ou des résultats d'actions
	- Opérations réalisent les actions que l'utilisateur demande, généralement par délégation aux contrôles